**Setcpu [Instructions](http://goto.inmanuals.com/document.php?q=Setcpu Instructions Android) Android** >[>>>CLICK](http://goto.inmanuals.com/document.php?q=Setcpu Instructions Android) HERE<<<

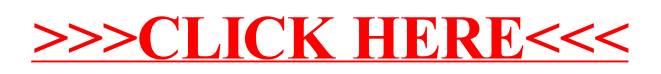